# **>> PowerPoint Gestione di presentazioni professionali**

Con MS PowerPoint può creare ed esporre presentazioni professionali. Possibilità di disegno ed animazione, come anche vari tipi di stampa sono a disposizione.

## **Ihr Nutzen**

Oltre alla concezione della presentazione stessa il partecipante conoscerà tutte le possibilità di creare e esibire una presentazione professionale tramite MS PowerPoint, come anche la creazione e la stampa di materiale aggiuntivo come per esempio Handout.

#### **Preis pro Teilnehmer**

EUR 450,- exklusive der gesetzlichen MwSt.

#### **Seminardauer**

1 Tag(e)/Day(s)

#### **Seminarinhalte**

- \* L'interfaccia utente di MS PowerPoint
- Visualizzazioni
- \* Scheda HOME
- Creare diapositive
- Utilizzo di AutoLayout
- \* Modificare il testo su diapositive
- Formattazione di caratteri e paragrafi
- Elenchi puntati e numerati
- \* Scheda PROGETTAZIONE
- Temi
- \* Scheda INSERISCI
- Inserire forme --- scheda STRUMENTI DISEGNO
- Inserire SmartArt --- scheda STRUMENTI SMARTART
- Inserire grafici --- scheda STRUMENTI GRAFICO
- Inserire organigramme
- Inserire tabelle --- scheda STRUMENTI TABELLA
- Inserire clip multimediali
- \* Scheda VISUALIZZA
- Creare un schema diapositiva
- Schema note e schema stampanti
- \* Scheda TRANSIZIONI
- Modificare la transizione delle diapositive
- \* Scheda ANIMAZIONI
- Animazione del testo e dei oggetti
- La mostra avanzata tempo
- \* Scheda PRESENTAZIONE
- La presentazione personalizzata
- Pulsanti di azione
- Impostazione azioni
- \* Collegare dati esterni e oggetti
- \* La presentazione
- Possibilitá durante la presentazione
- Stampare diapositive, stampanti, note e strutture

#### **Voraussetzungen**

Gestione di presentazioni professionali~8845

## **Hinweise**

Disponibile nelle versioni 2010 / 2013 / 2016 / 2019 / 2021 / 365

## Version: 2021

- Pacchetto per CD
- \* Opzioni di PowerPoint

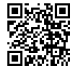

© 2024 EGOS! The Education Company, Alle Rechte vorbehalten.